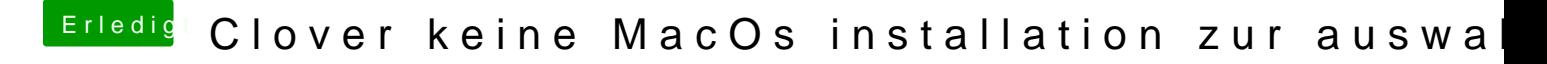

Beitrag von Doom Mortal vom 20. April 2020, 21:08

Es die Versiohadken ac004 er gepostet hat:

[Clover keine MacOs installation](https://www.hackintosh-forum.de/forum/thread/47846-clover-keine-macos-installation-zur-auswahl/?postID=591696#post591696) zur auswahl

[Wenn du möchtest mache ich noc](https://www.hackintosh-forum.de/forum/thread/47846-clover-keine-macos-installation-zur-auswahl/?postID=591696#post591696)h ein Video?